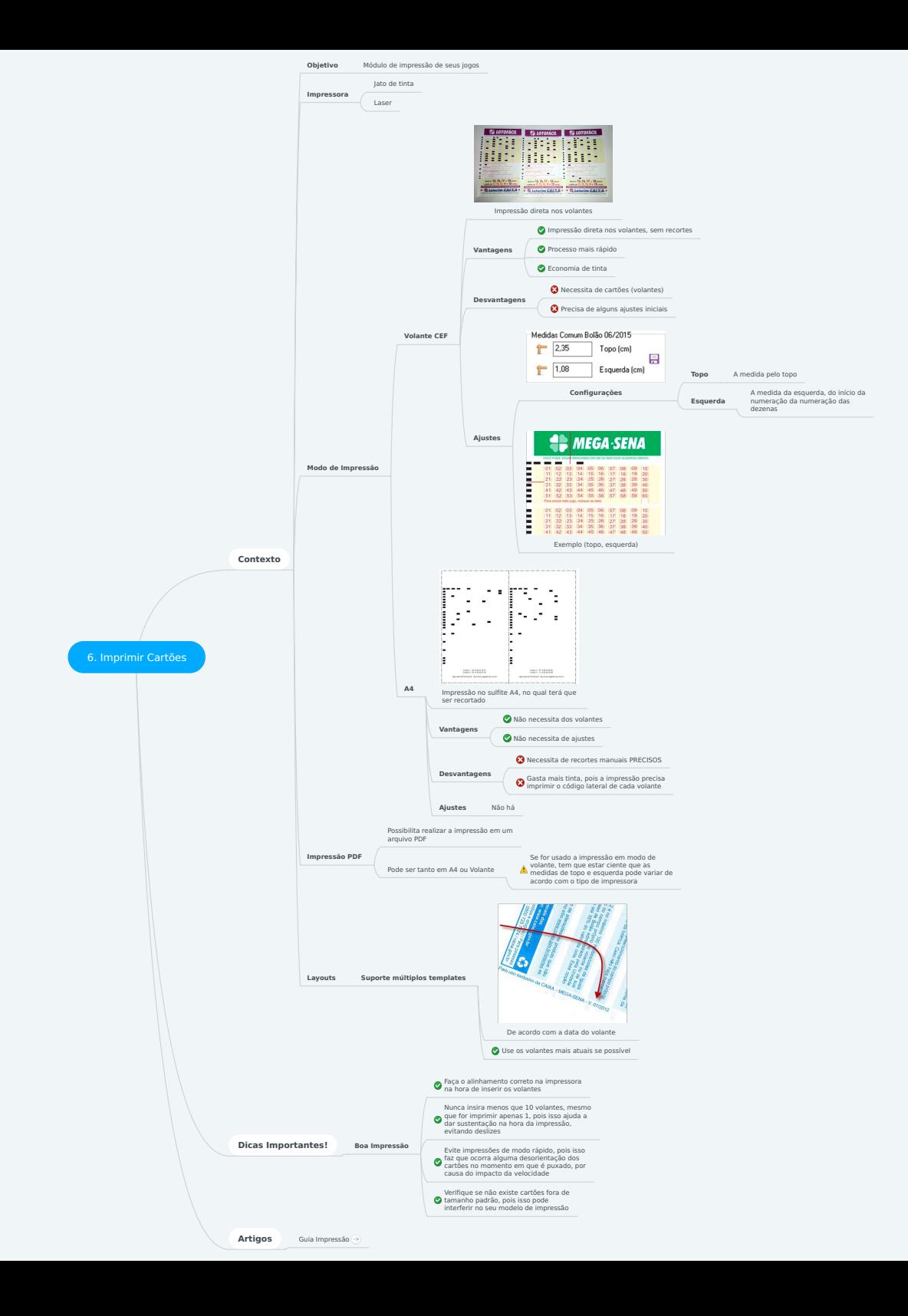

# **6. Imprimir Cartões**

## **1. Contexto**

### 1.1. Objetivo

- 1.1.1. Módulo de impressão de seus jogos
- 1.2. Impressora
	- 1.2.1. Jato de tinta
	- 1.2.2. Laser
- 1.3. Modo de Impressão
	- 1.3.1. Volante CEF
		- 1.3.1.1. Impressão direta nos volantes
		- 1.3.1.2. Vantagens
			- 1.3.1.2.1. Impressão direta nos volantes, sem recortes
			- 1.3.1.2.2. Processo mais rápido
			- 1.3.1.2.3. Economia de tinta
		- 1.3.1.3. Desvantagens
			- 1.3.1.3.1. Necessita de cartões (volantes)
			- 1.3.1.3.2. Precisa de alguns ajustes iniciais

1.3.1.4. Ajustes

- 1.3.1.4.1. Configurações
- 1.3.1.4.2. Exemplo (topo, esquerda)

#### 1.3.2. A4

1.3.2.1. Impressão no sulfite A4, no qual terá que ser recortado

1.3.2.2. Vantagens

- 1.3.2.2.1. Não necessita dos volantes
- 1.3.2.2.2. Não necessita de ajustes
- 1.3.2.3. Desvantagens
	- 1.3.2.3.1. Necessita de recortes manuais PRECISOS
	- 1.3.2.3.2. Gasta mais tinta, pois a impressão precisa imprimir o código lateral de cada volante
- 1.3.2.4. Ajustes
	- 1.3.2.4.1. Não há
- 1.4. Impressão PDF
	- 1.4.1. Possibilita realizar a impressão em um arquivo PDF
	- 1.4.2. Pode ser tanto em A4 ou Volante

1.4.2.1. Se for usado a impressão em modo de volante, tem que estar ciente que as medidas de topo e esquerda pode variar de acordo com o tipo de impressora

### 1.5. Layouts

- 1.5.1. Suporte múltiplos templates
	- 1.5.1.1. De acordo com a data do volante
	- 1.5.1.2. Use os volantes mais atuais se possível

## **2. Dicas Importantes!**

2.1. Boa Impressão

2.1.1. Faça o alinhamento correto na impressora na hora de inserir os volantes

2.1.2. Nunca insira menos que 10 volantes, mesmo que for imprimir apenas 1, pois isso ajuda a dar sustentação na hora da impressão, evitando deslizes

2.1.3. Evite impressões de modo rápido, pois isso faz que ocorra alguma desorientação dos cartões no momento em que é puxado, por causa do impacto da velocidade

2.1.4. Verifique se não existe cartões fora de tamanho padrão, pois isso pode interferir no seu modelo de impressão

### **3. Artigos**

3.1. Guia Impressão

**Link:** <https://www.jogaloterias.com.br/artigos/guia-de-impressao-jogos>